# **Deswik.OPDB** Metais a céu aberto

**PERFIL DO MÓDULO DE TREINAMENTO**

O módulo Deswik.OPDB para minas a céu aberto de metais fornece treinamento em como utilizar o Deswik.OPDB para criar o design e plotar padrões de perfuração e

#### **Módulo Deswik.OPDB**

- Carregar o Deswik.OPDB
- Gerenciar superfícies de subfuros e bocas de poço

desmonte em uma mina típica a céu aberto de metais.

• Criação de um modelo de furos

#### **Gerenciamento dos padrões de perfuração**

- Criação de padrão de perfuração para produção
- Adicionar rótulos aos furos
- Exportar informações dos furos
- Gerar atributos a partir do design

#### **Exercícios de fixação**

- Projetar um padrão para furos em uma rampa
- Adicionar furos para preencher espaços vazios na borda dos bancos
- Renumerar furos para corrigir a sequência
- Projetar um padrão de perfuração para pre-splitting
- Checar o raio de influência para furos da face livre
- Ajustar as localizações da rampa e dos furos de presplitting
- Balancear localização dos furos
- Criação e aplicação de legendas coloridas para furos e marcadores

### **Plotagem**

- Criação de um plano de plotagem para os furos
- Criação de uma definição de planos para atualizar os atributos dos padrões
- Criação de uma plotagem para isolamento de desmonte
- Definir as distâncias de isolamento para desmonte
- Adicionar uma seção transversal à plotagem

## **Deswik.OPDB para minas a céu aberto de metais**

**Deswik** 

Roteiro do treinamento

PERFIL DO MÓDULO DE TREINAMENTO

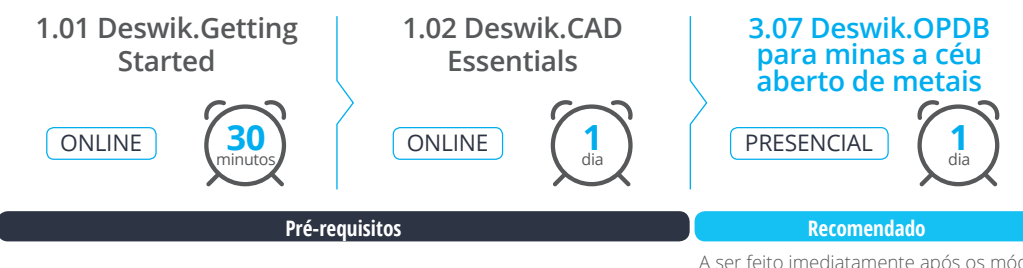

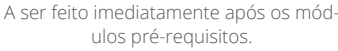

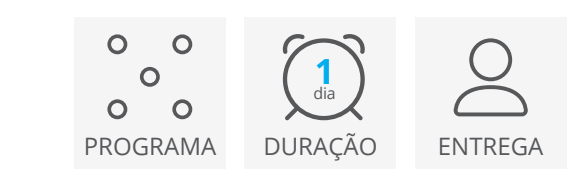

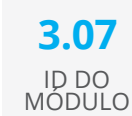

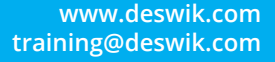